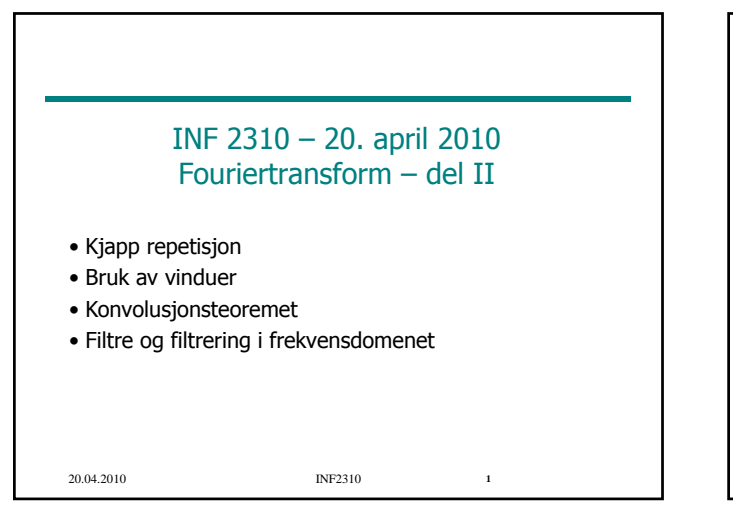

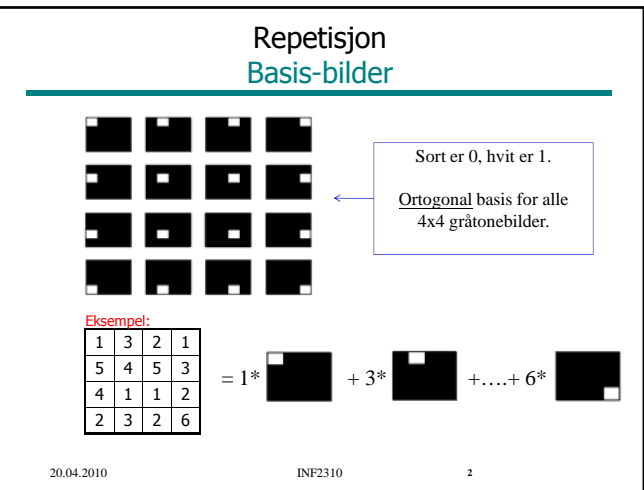

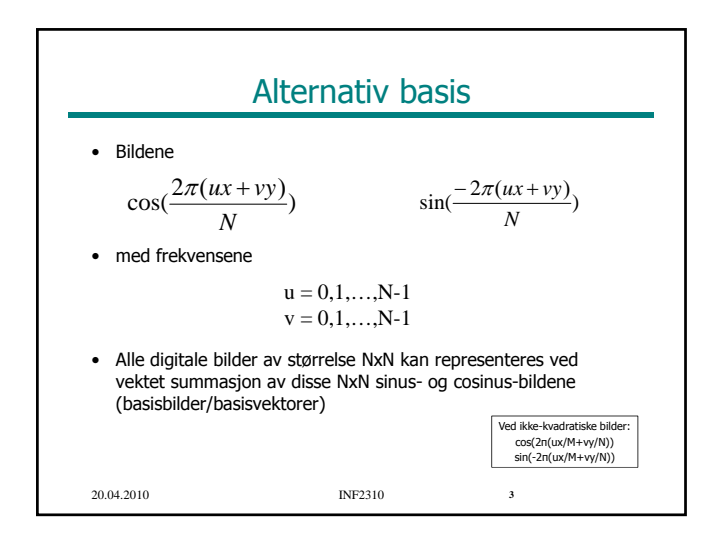

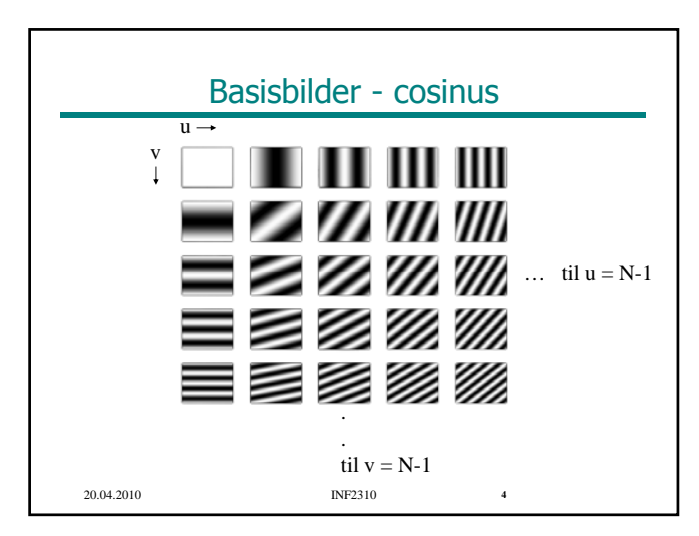

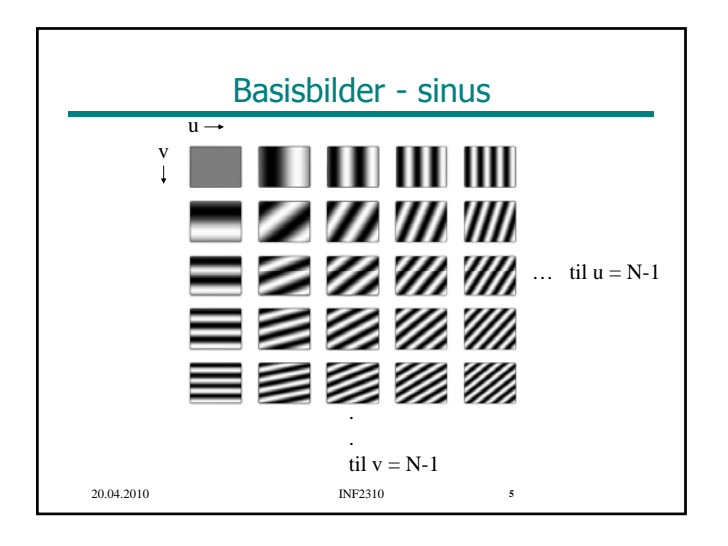

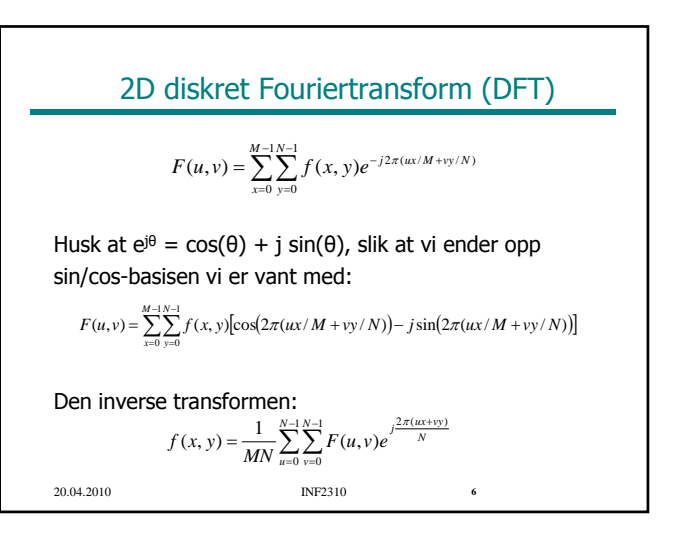

## Litt repetisjon om DFT • Fouriertransformen F(u,v) er periodisk: F(u,v)=F(u+kN,v+kN), k heltall • Bildet f(x,y) implisitt periodisk: f(x,y)=f(x+kN,y+kN) • Amplitudespekteret er gitt ved |F(u,v)| 20.04.2010 INF2310 **7** • Konjugert symmetri: Hvis f(x,y) er reell, er F(u,v)=\*F(-u,-v) og altså  $|F(u,v)| = |F(-u,-v)|$ • Ofte forskyver spekteret med N/2 for å få origo (u=v=0) midt i bildet • 2D DFT er separabelt i to 1D DFT • Shift-teoremet:  $f(x-x_0, y-y_0) \Leftrightarrow F(u,v) e^{-j2\pi(ux0+vy0)/N}$

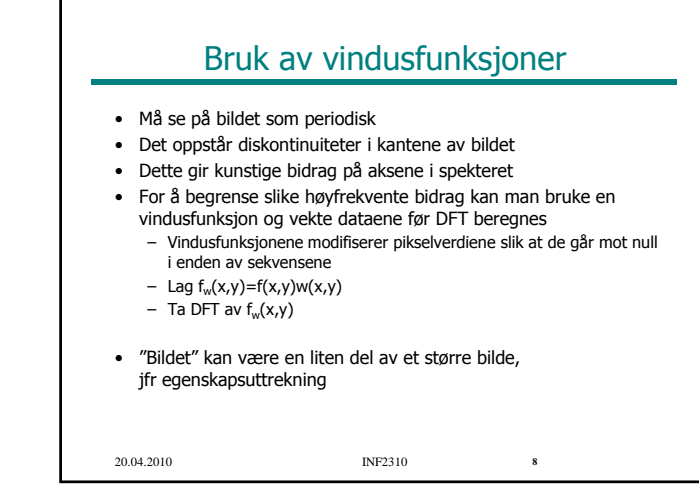

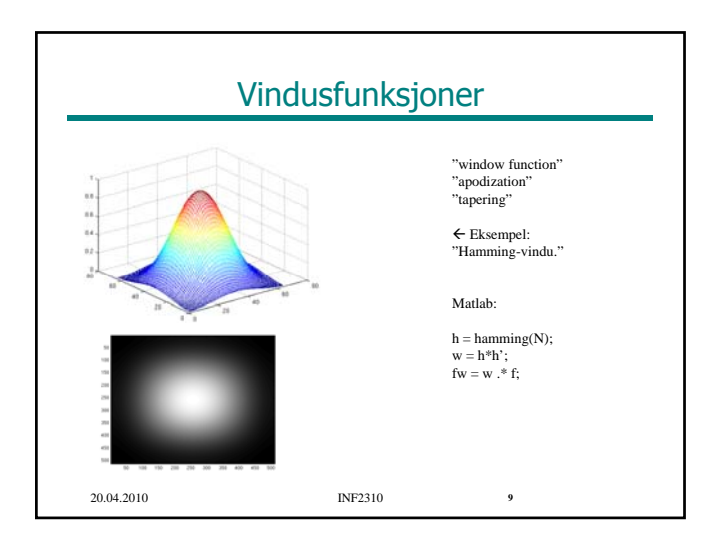

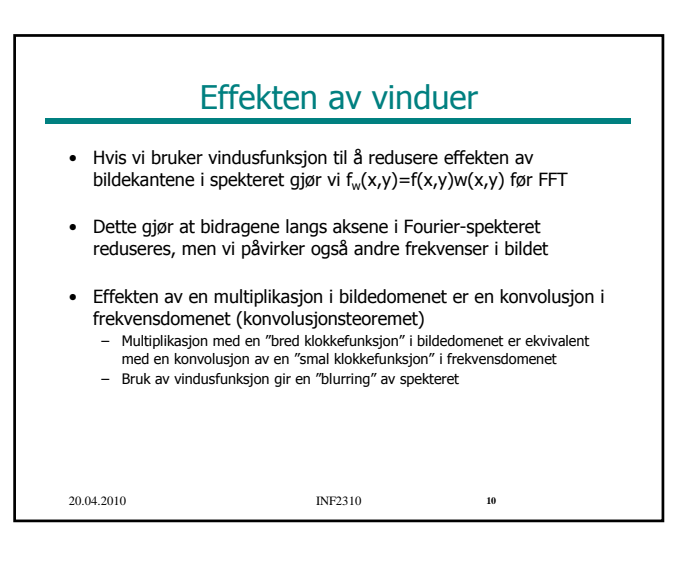

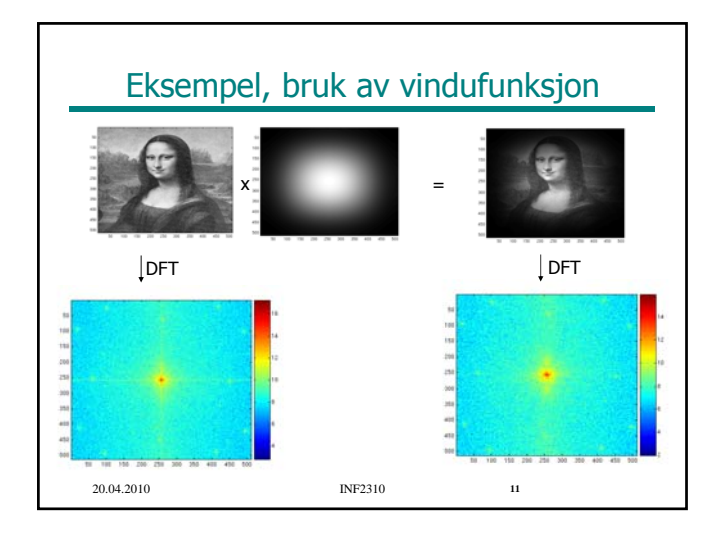

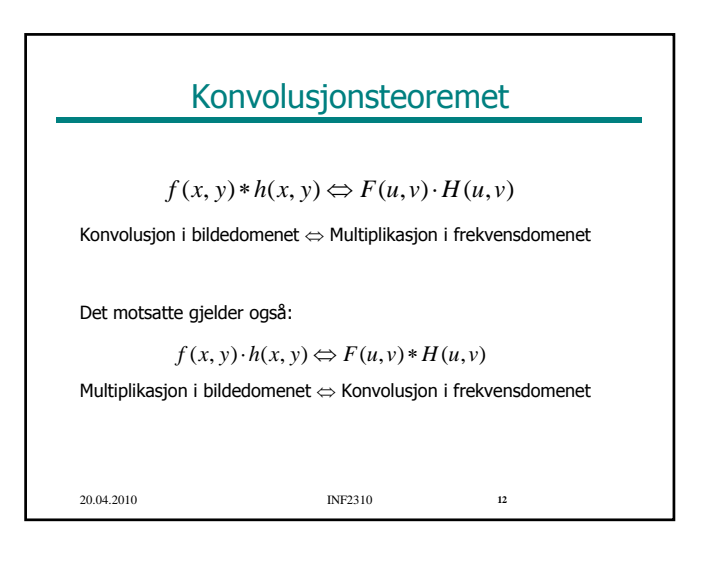

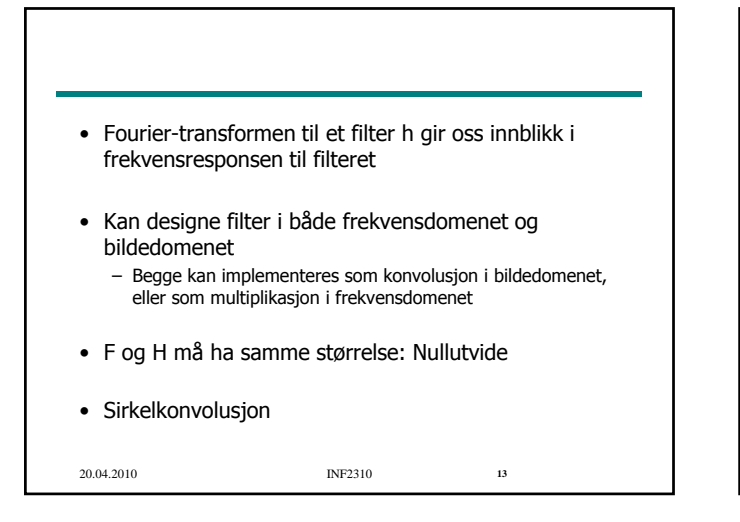

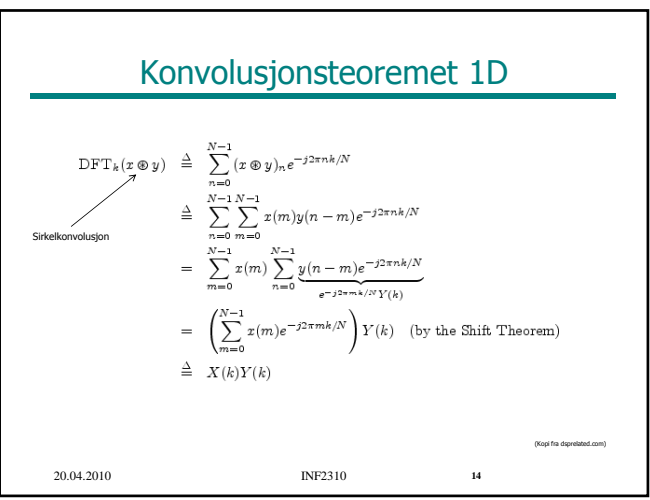

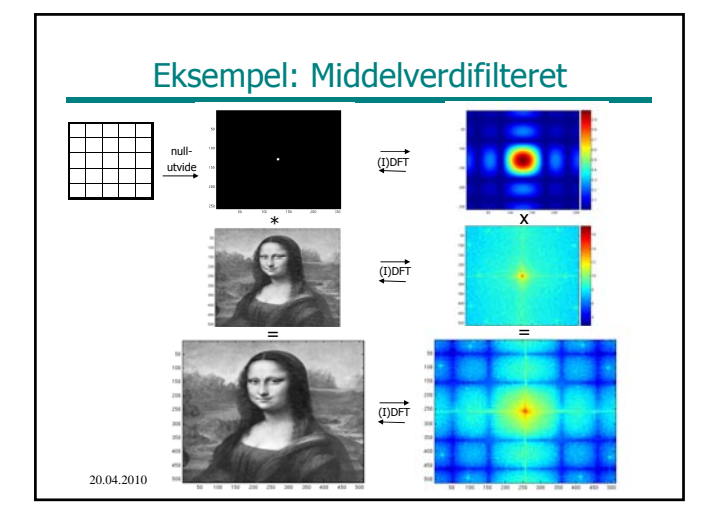

## Design i romlige domenet og filtrering i frekvensdomenet

Har en filterkjerne og vil implementere filtreringen i frekvensdomenet:

- 1. Beregn DFT av bildet
- 2. Beregn DFT av filterkjernen (med evt nullutvidelse)<br>3. Multipliser de to transformerte leddene
- 
- 4. Transformer resultatet tilbake til bildedomenet vha. invers DFT (IDFT)
- Husk at filteret og bildet må ha samme størrelse (nullutvide filterkjernen)

20.04.2010 INF2310 **16**

## Når er filtrering raskest i frekvensdomenet?

- $f(x,y)$  har dimensjon N $\times$ N, filterkjerne n $\times$ n
- Filtrering i bildedomenet krever  $N^2n^2$  multiplikasioner og tilsvarende addisjoner
- Filtrering i frekvensdomenet:
	- FFT av bildet og filterkjernen: 2\* O(N<sup>2</sup> log<sub>2</sub> N)
	- Multiplikasjon i frekvensdomenet: N2 multiplikasjoner
	- Inverstransform av resultatet :  $O(N^2 log_2 N)$
- Filtrering i frekvensdomenet raskere når filteret er stort ( $n^2$  >>  $log_2 N$ )

20.04.2010 INF2310 **17**

## Filterdesign i frekvensdomenet **Lavpassfiltre**

- Slipper bare gjennom lave frekvenser (mindre enn en grense D<sub>0</sub><br>som kalles filterets **cut-off frekvens**) –  $D_0$  oppgis ofte som et tall mellom 0 og 1; da menes en cut-off =  $D_0N/2$
- Enkelt (også kalt ideelt) lavpassfilter:

 $\begin{cases} 1, & D(u,v) \leq D \end{cases}$ 0  $H(u, v) =\begin{cases} 1, & D(u, v) \le D_0 \\ 0, & D(u, v) > D_0 \end{cases}$ 

 $D(u, v) = \sqrt{(u - N/2)^2 + (v - N/2)^2}$ 

• (Ordet "ideelt" kommer fra om H(u,v) var enten 0 eller 1 for alle mulige frekvenser u og v, ikke kun 0,1,..N-1. Dette er et urealiserbart filter, da filterkjernestørrelsen da vil gå mot uendelig)

20.04.2010 INF2310 **18**

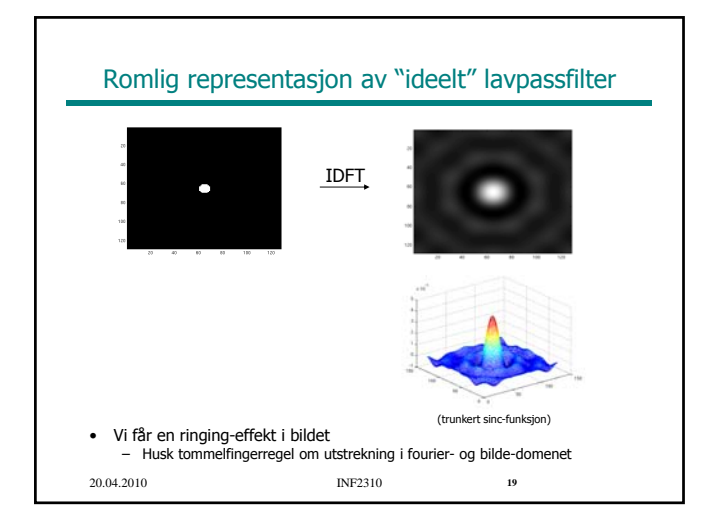

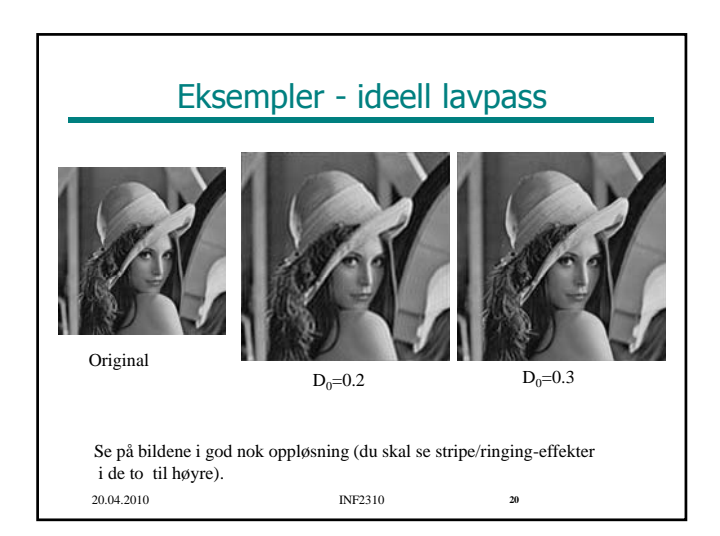

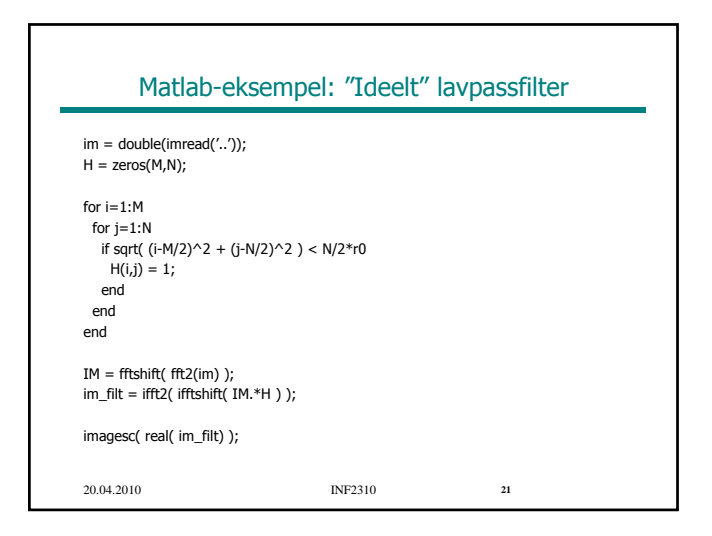

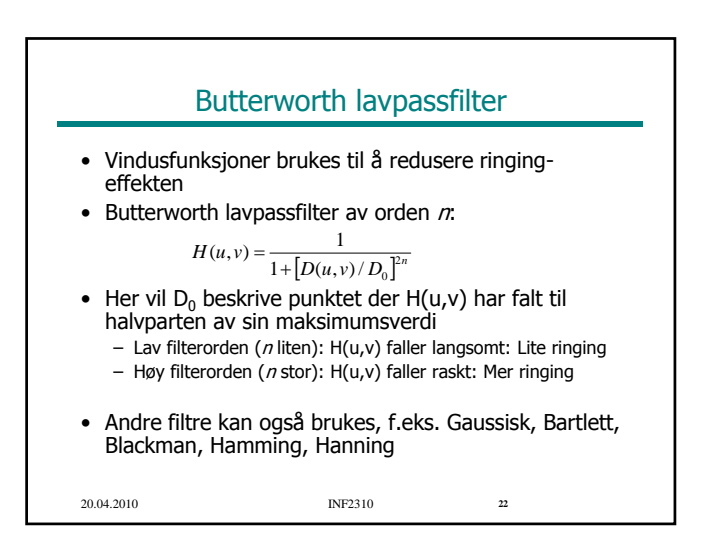

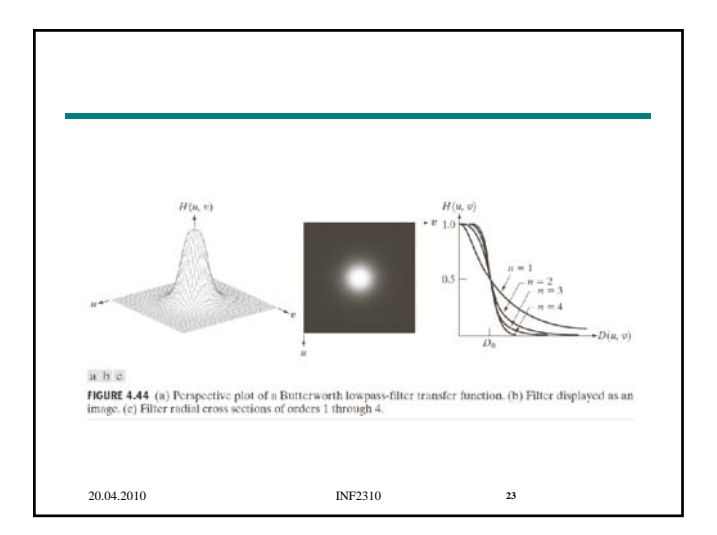

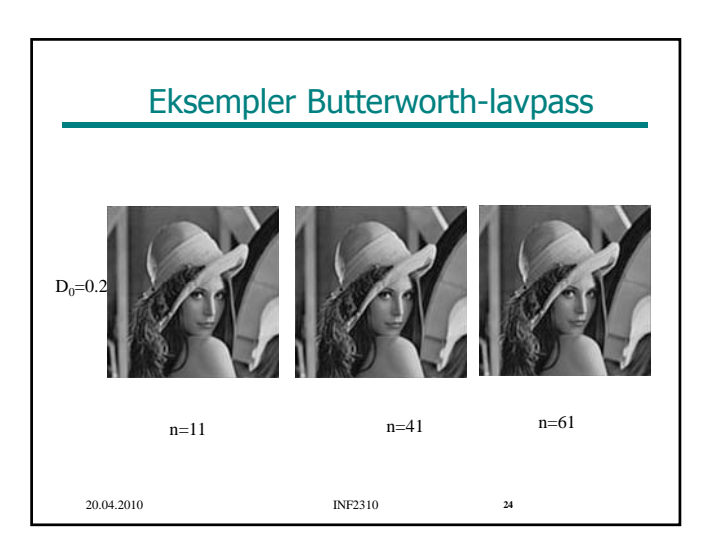

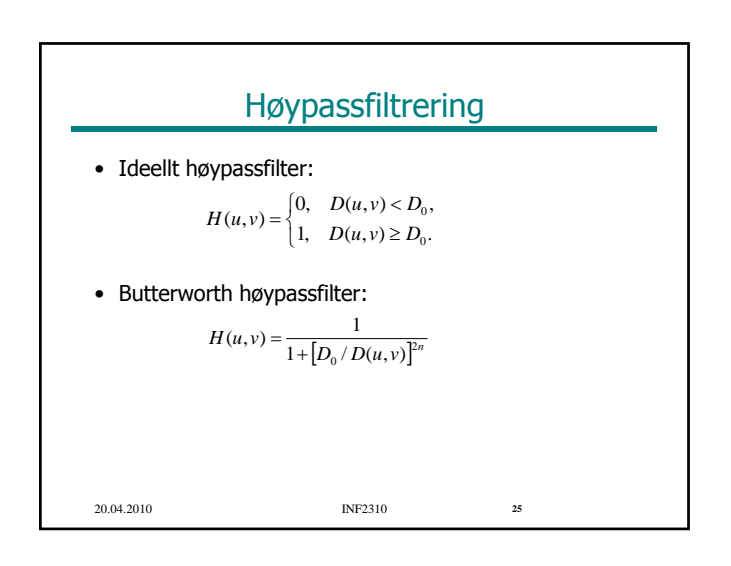

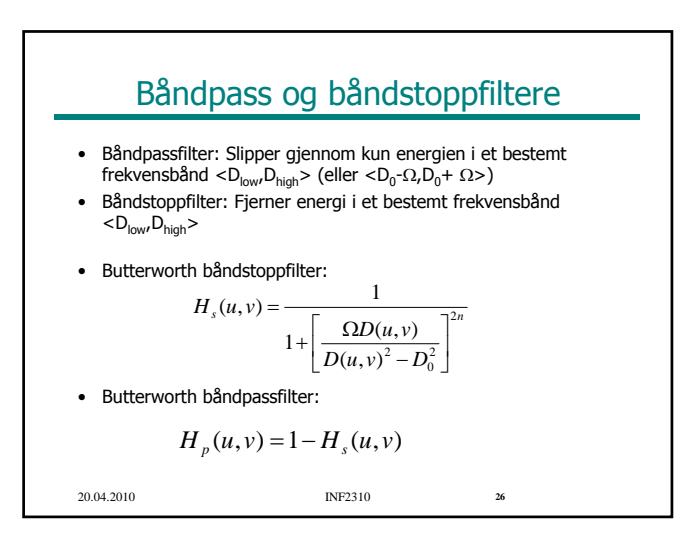

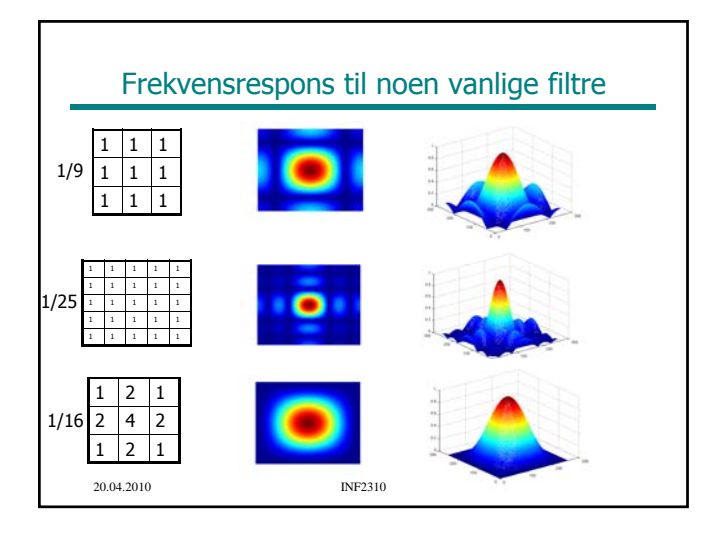

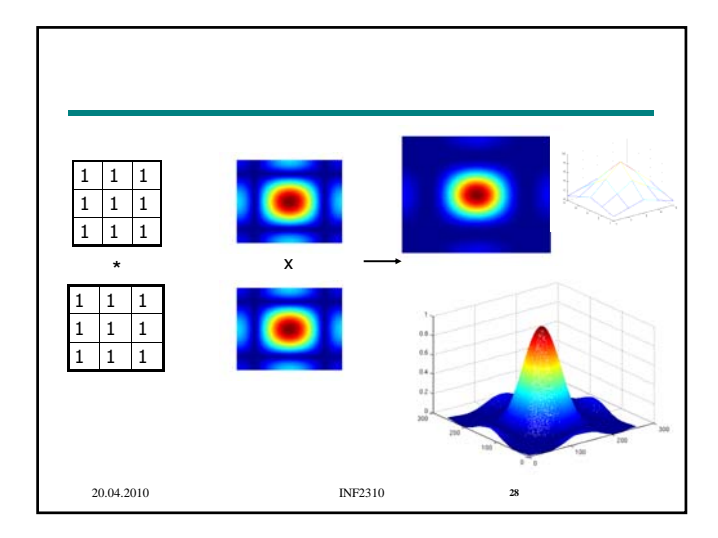

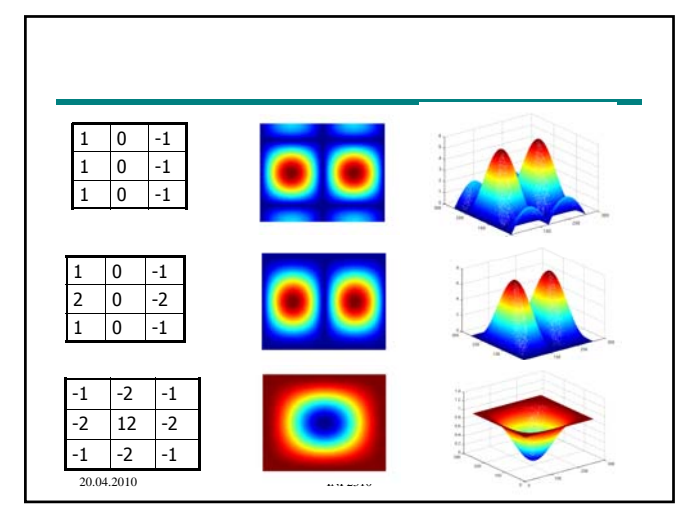

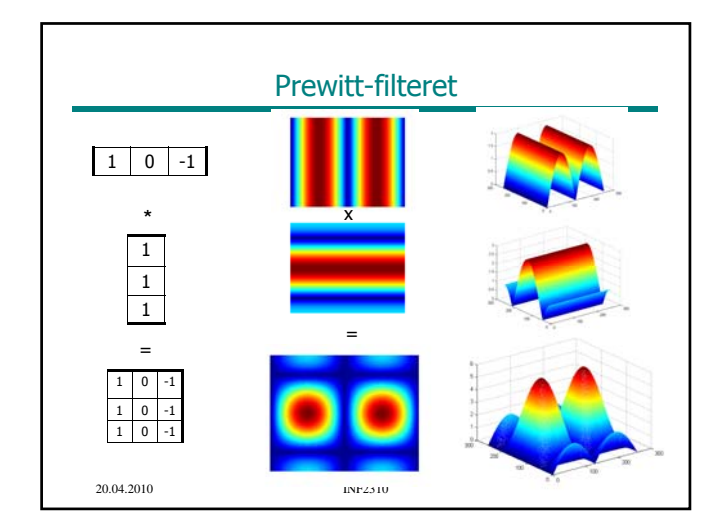

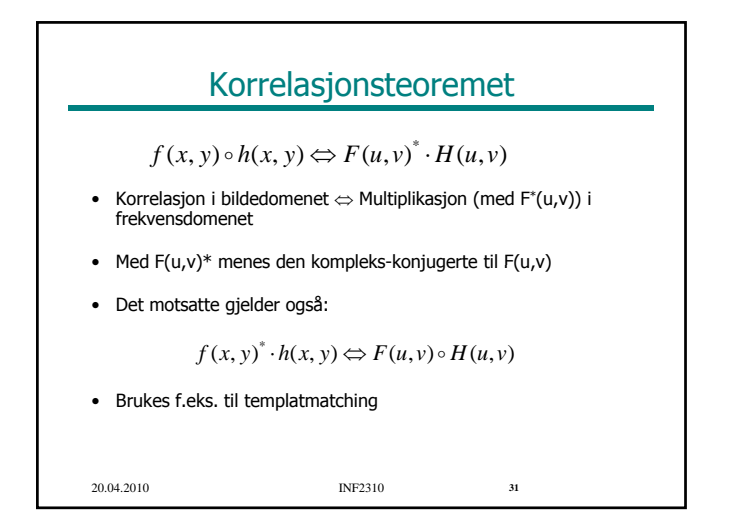

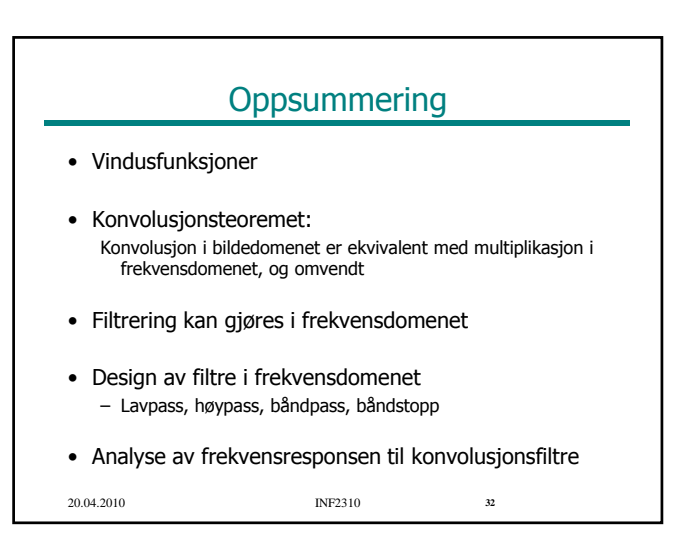